# CECS2200-20-p1c6

Cambio de planes, el examen será a partir del martes que viene. En Blackboard, - Pueden hacerlo desde la casa. Desde el martes 14 hasta el jueves 16.

- Tienen 2 horas para terminarlo.
- Lo pueden pausar.
- El examen es aleatorio, cada usuario tendra diferentes preguntas.

- Les daré tres intentos para hacer el examen. Blackboard te pone la nota del ultimo intento. Yo cambio la regla y hago un override y les pondré la nota mayor.

- El examen es multichoice, con cuatro respuestas posibles y seleccionarán la mejor respuesta.

- El examen estará compuesto de 10 preguntas como máximo.
- El material del examen será:

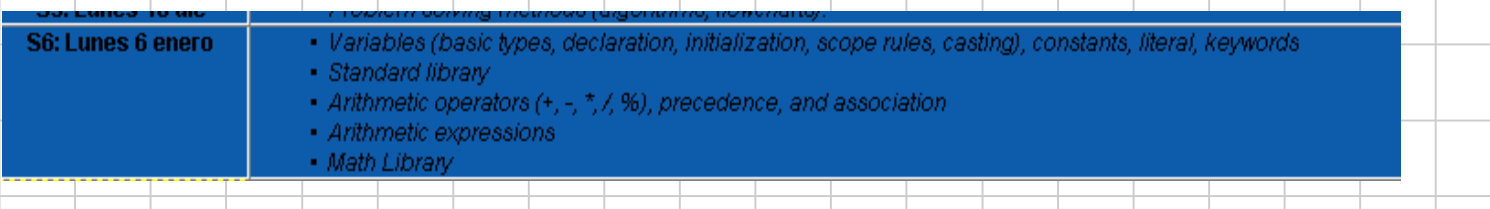

La clase de hoy No entra en el primer examen!!

Clase de hoy: Variables. Veamos la definición:

#### **Variables**

A variable is a named storage location in the computer's memory for holding a piece of data.

# Declaración de variables: ejemplo

```
\mathbf{1}// Example variable definition o declaration
\overline{2}double rate, pay, hours;
3 -int h, 1, w;\overline{4}char a, b, c;
\overline{5}float x, y;
```
### Inicialización: ejemplo.

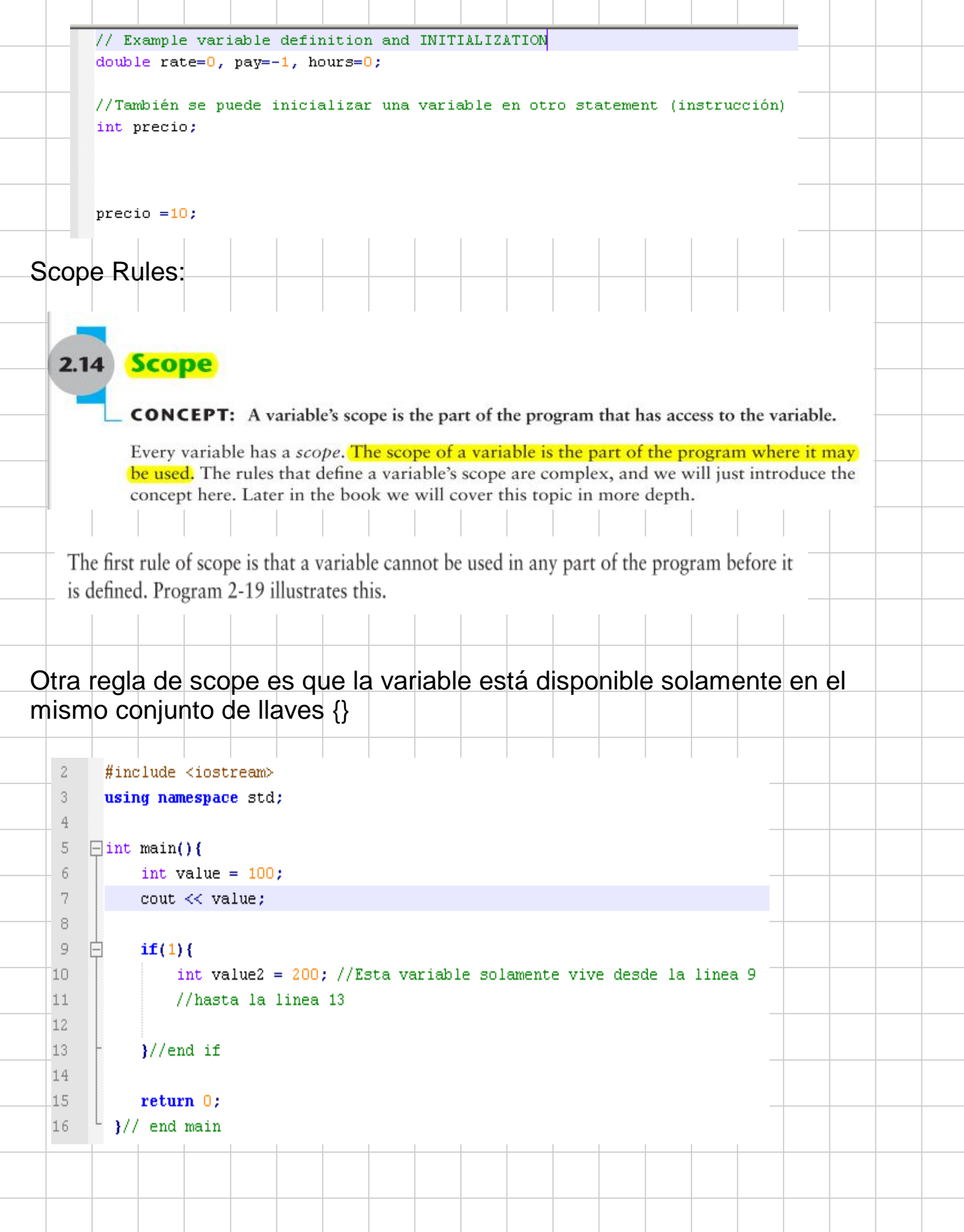

#### **Explicit Type Conversion**  $3.4$

**CONCEPT:** Type casting allows you to explicitly perform data type conversion.

A type cast expression lets you manually promote or demote a value. The general format of a type cast expression is

```
static cast<DataType>(Value)
```
where value is a variable or literal value that you wish to convert and *DataType* is the data type you wish to convert it to. Here is an example of code that uses a type cast expression:

```
double number = 3.7;
int val;
val = static\_cast<int>(number);
```

```
// Displays integer 2
\text{cut} \ll (\text{int}) 2.6;intVal = (int) number;// Assigns intVal the value of
                            // number, converted to an int
booksPerMonth =
                            // Converts a copy of the value
  (double)books / months; // stored in books to a double
                            // before performing the division
                            // operation
```
Constantes: Son valores que no pueden cambiar a lo largo del programa:

Constants are data items whose values cannot change while the program is running.

const double INTEREST RATE =  $0.129$ ;

When a named constant is defined it must be initialized with a value. It cannot be defined and then later assigned a value with an assignment statement.

```
const double INTEREST RATE;
                                // illegal
INTEREST RATE = 0.129;
                                // illegal
```
An added advantage of using named constants is that they make programs more selfdocumenting. If the named constant INTEREST RATE has been correctly defined, the program statement

```
newAmount = balance * 0.129;
```
can be changed to read

newAmount = balance \* INTEREST RATE;

Otra manera de definir constantes es con define: ejemplo: // PI is "defined" to be 3.14159 #define PI 3.14159 Las constantes viven en su scope. Sin embargo puedes definir lo que se llaman global constants, y se definen antes del main(). Su scope es global!! o sea, vivien el todos los scopes. Ejemplo: 1 // This program calculates gross pay. It uses global constants. 2 #include <iostream> 3 #include <iomanip> 4 using namespace std; 5 6 // Global constants 7 const double PAY RATE = 22.55; // Hourly pay rate 8 const double BASE HOURS = 40.0; // Max non-overtime hours 9 const double OT MULTIPLIER = 1.5; // Overtime multiplier Literal, o String Literal: Son letras dentro de "" cout << "Programming is great fun!"; To put it simply, this line displays a message on the screen. You will read more about cout and the << operator later in this chapter. The message "Programming is great fun!" is printed without the quotation marks. In programming terms, the group of characters inside the quotation marks is called a string literal, a string constant, or simply a string. Keywords:

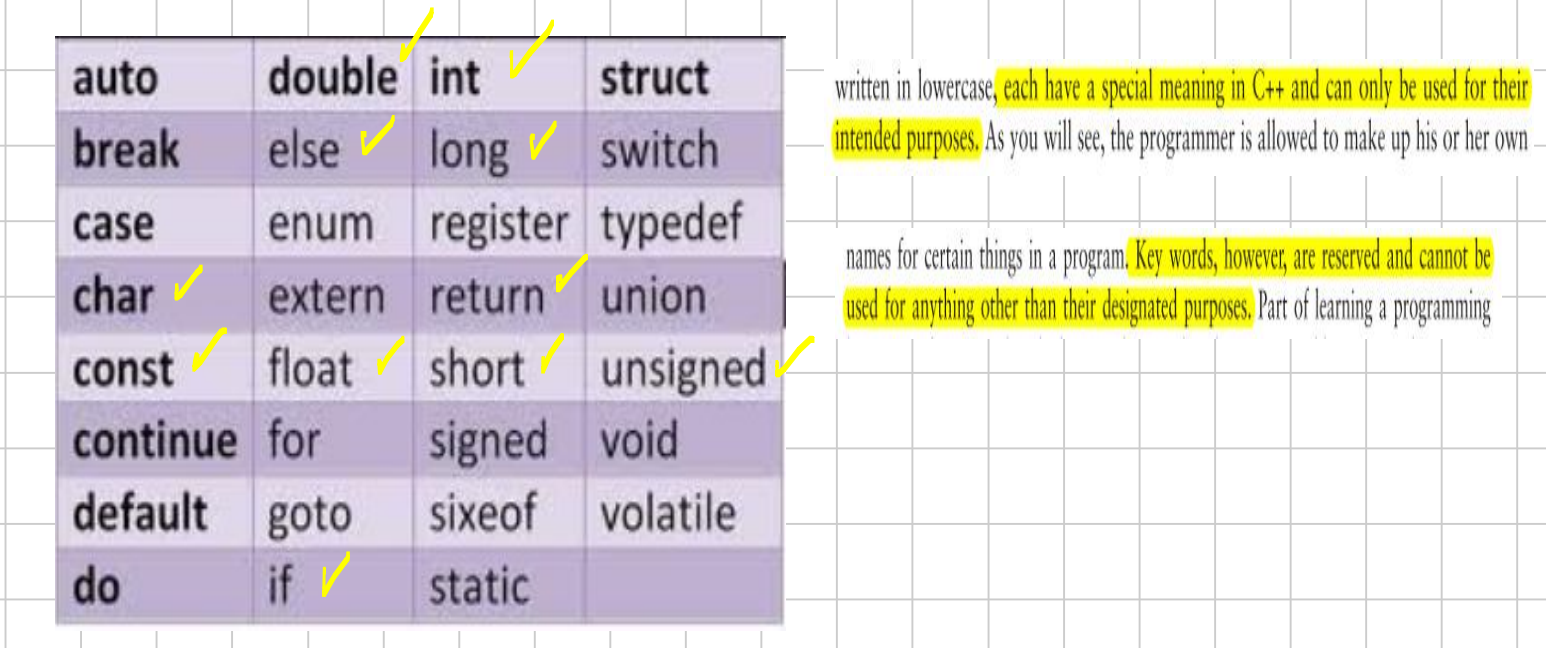